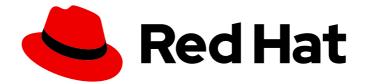

# **Red Hat JBoss Fuse 6.3**

# **JON Performance Metrics Reference**

Fuse Plugin Pack for JBoss ON

Last Updated: 2020-10-27

Fuse Plugin Pack for JBoss ON

JBoss A-MQ Docs Team Content Services fuse-docs-support@redhat.com

# Legal Notice

Copyright © 2016 Red Hat.

The text of and illustrations in this document are licensed by Red Hat under a Creative Commons Attribution–Share Alike 3.0 Unported license ("CC-BY-SA"). An explanation of CC-BY-SA is available at

http://creativecommons.org/licenses/by-sa/3.0/

. In accordance with CC-BY-SA, if you distribute this document or an adaptation of it, you must provide the URL for the original version.

Red Hat, as the licensor of this document, waives the right to enforce, and agrees not to assert, Section 4d of CC-BY-SA to the fullest extent permitted by applicable law.

Red Hat, Red Hat Enterprise Linux, the Shadowman logo, the Red Hat logo, JBoss, OpenShift, Fedora, the Infinity logo, and RHCE are trademarks of Red Hat, Inc., registered in the United States and other countries.

Linux <sup>®</sup> is the registered trademark of Linus Torvalds in the United States and other countries.

Java <sup>®</sup> is a registered trademark of Oracle and/or its affiliates.

XFS <sup>®</sup> is a trademark of Silicon Graphics International Corp. or its subsidiaries in the United States and/or other countries.

MySQL <sup>®</sup> is a registered trademark of MySQL AB in the United States, the European Union and other countries.

Node.js <sup>®</sup> is an official trademark of Joyent. Red Hat is not formally related to or endorsed by the official Joyent Node.js open source or commercial project.

The OpenStack <sup>®</sup> Word Mark and OpenStack logo are either registered trademarks/service marks or trademarks/service marks of the OpenStack Foundation, in the United States and other countries and are used with the OpenStack Foundation's permission. We are not affiliated with, endorsed or sponsored by the OpenStack Foundation, or the OpenStack community.

All other trademarks are the property of their respective owners.

# Abstract

This guide describes the information you can collect about your Fuse managed resources and then display it in JBoss Operation Network.

# Table of Contents

| CHAPTER 1. MONITORING FUSE RESOURCES                           | 3  |
|----------------------------------------------------------------|----|
| 1.1. INSTALLATION PROCEDURE                                    | 3  |
| 1.2. USING JBOSS OPERATIONS NETWORK WITH FUSE ON EAP           | 3  |
| CHAPTER 2. JBOSS ON MANAGED FUSE RESOURCES                     | 5  |
| OVERVIEW                                                       | 5  |
| AVAILABILITY STATUS                                            | 5  |
| PER MINUTE METRICS                                             | 6  |
| REFERENCING PROPERTIES IN DYNAMIC GROUP DEFINITION EXPRESSIONS | 6  |
| CHAPTER 3. APACHE CAMEL MANAGED RESOURCES                      | 7  |
| 3.1. AGENT METRIC COLLECTORS                                   | 7  |
| 3.2. CAMEL CONTEXT SERVICE                                     | 7  |
| 3.3. CAMEL COMPONENT SERVICE                                   | 11 |
| 3.4. CAMEL ENDPOINT SERVICE                                    | 12 |
| 3.5. CAMEL PROCESSOR SERVICE                                   | 13 |
| 3.6. CAMEL ROUTE SERVICE                                       | 16 |
| CHAPTER 4. APACHE CXF MANAGED RESOURCES                        | 20 |
| 4.1. AGENT METRIC COLLECTORS                                   | 20 |
| 4.2. CXF PROCESS SERVER (CXF)                                  | 20 |
| 4.3. BUS SERVICE (CXF)                                         | 22 |
| 4.4. WORKQUEUEMANAGER SERVICE (CXF)                            | 23 |
|                                                                | 24 |
| 4.6. CXF ENDPOINT SERVICE (CXF)                                | 26 |
| 4.7. CLIENTSERVICECOUNTER SERVICE (CXF)                        | 27 |
| 4.8. CLIENTOPERATIONCOUNTER SERVICE (CXF)                      | 30 |
| 4.9. SERVERSERVICECOUNTER SERVICE (CXF)                        | 32 |
| 4.10. SERVEROPERATIONCOUNTER SERVICE (CXF)                     | 34 |
| CHAPTER 5. JBOSS FUSE MANAGED RESOURCES                        | 37 |
| 5.1. AGENT METRIC COLLECTORS                                   | 37 |
| CHAPTER 6. FABRIC MANAGED RESOURCES                            | 44 |
| 6.1. AGENT METRIC COLLECTORS                                   | 44 |

# **CHAPTER 1. MONITORING FUSE RESOURCES**

#### Abstract

Using Red Hat JBoss Operations Network (JON), you can discover, import, and monitor Red Hat JBoss Fuse resources.

# **1.1. INSTALLATION PROCEDURE**

The JBoss ON for Fuse plugin pack is not installed with the JON base distribution. You must download and install it separately after you have installed the JON base distribution.

#### To install JBoss ON for Fuse:

- 1. Navigate to the Red Hat Customer Portal>Downloads>View All Downloads by Category .
- 2. Select **JBoss ON for Fuse** under Management in the sidebar menu (or from the **Product** drop-down menu).
- 3. Click the **Patches** tab to view the latest JBoss ON for Fuse patch packages.
- 4. Click **Download** next to the latest patch package Red Hat JBoss ON 3.3 Management Plug-in Pack Update-*XX* for Red Hat JBoss Fuse 6 (where the latest update at the time of writing was *Update-06*).
- 5. Unzip the plug-in package, **jon-plugin-pack-fuse-3.3.0.GA-update-***XX.zip*, to a temporary directory.
- 6. Install the jar files in one of two ways:
  - Hot Deploy

Copy the unpacked jar files into the JON /*installDir*/*server*/plugins/ directory. For details, see the JBoss Operations Network Installation Guide.

• JON Server UI

For details, see the JBoss Operations Network Installation Guide , or watch the video Installing JBoss Operations Network, Installing JON Agent Plugins .

# **1.2. USING JBOSS OPERATIONS NETWORK WITH FUSE ON EAP**

The new **FuseJBoss Application Server 7 Plugin**exposes the following services under **JBossAS7** standalone server and managed server resources from the **JBossAS7** Plugin:

- Apache ActiveMQ Services singleton parent resource for all ActiveMQ Broker services
- Apache Camel Services singleton parent resource for all Camel Context services
- Apache CXF Services singleton parent resource for all CXF Bus and CXF Endpoint services

It can auto-discover standalone mode deployments and determine all the required configuration, including management username and password from the parent resource.

For domain deployments of EAP, it can auto-discover all the services. However, you can provide the management username and password in a text file **rhq-user.properties** in the **eap-install-dir/domain/configuration**/ directory, with a single entry of the format:

#### username=BASE64 encoded UTF-8 password

You can add a user to the ApplicationRealm, and uncomment the following line in the JBoss AS7 profiles, used by managed servers to be monitored.

remoting-connector use-management-endpoint="false"/>-->

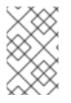

## NOTE

This will make the MBeanServer accessible over the same Remoting connector used for remote JNDI and EJB access. Any user that can authenticate against the realm ApplicationRealm will be able to access the MBeanServer.

An alternative method to expose the username and password in a text file, is to manually import FuseJBossAS7 services as child services under managed servers to be monitored, and providing the username, password in the manually added resource. You must add a user to the ApplicationRealm.

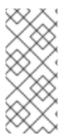

### NOTE

The auto-discovery only adds these services when any children resources are detected. For example, Apache Camel Services resource will be auto-discovered, when any Camel MBeans are detected in the server. The availability of these parent services tracks the availability of their respective children resources in the server. It also applies to manually imported services.

# **CHAPTER 2. JBOSS ON MANAGED FUSE RESOURCES**

# OVERVIEW

Metrics are collected for managed resources that are deployed in Red Hat JBoss Fuse.

- Apache ActiveMQ managed resources
- Apache Camel managed resources
- Apache CXF managed resources
- JBoss Fuse managed resources
- Fuse Fabric managed resources

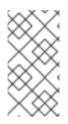

# NOTE

This guide descibes the metrics collected on Apache Camel, Apache CXF, JBoss Fuse, and Fuse Fabric managed resources only. The Performance Metrics Reference for Red Hat JBoss A-MQ describes the metrics collected on Apache ActiveMQ-managed resources.

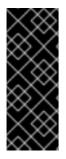

#### IMPORTANT

Newly added resources, such as ActiveMQ queues and topics, will not appear in JON's list of resources until the JON agent discovers and adds them into inventory. By default, the agent scans for services at twenty-four hour intervals, but you can easily change the default interval either through the JON console or by resetting it in the agent's configuration file. For details, see Setting Discovery Scan Intervals in the Configuring JBoss ON Servers and Agents guide at https://access.redhat.com/site/documentation/.

Based on a managed resource's metrics, you can invoke Control Operations on the resource to avoid or correct throughput and performance problems.

# AVAILABILITY STATUS

For all JBoss Fuse managed resources, this metric is of category Availability and of measurement type Dynamic. It indicates the availability status of a resource during a given time slice.

| lcon | State          | Description                                                |
|------|----------------|------------------------------------------------------------|
| ×    | Available (Up) | Resource is running and responding to availability checks. |
| 0    | Down           | Resource is not responding to availability checks.         |

#### Table 2.1. Availability Indicators

| lcon    | State                              | Description                                                                                                    |
|---------|------------------------------------|----------------------------------------------------------------------------------------------------|
| 0       | Unknown                            | The agent has no record of the resource's state.<br>This could be due to the resource having been newly added to<br>inventory, so has not yet been checked for availability. Or it could be<br>that the agent is down.                                                                      |
| 0       | Disabled                           | The resource has been administratively marked as unavailable.<br>In reality, the resource could be running or stopped. When a resource is<br>disabled, the server ignores availability reports from the agent to<br>prevent unnecessary alerts triggered by known down (or cycling) states. |
| <b></b> | Mixed<br>(resource<br>groups only) | Members in a resource group have different availability states.                                                                                                    |

# PER MINUTE METRICS

Because metrics of type Trends Up and category Throughput continuously increase, the rate of change becomes more important to track than the total number of exchanges. So JBoss ON automatically calculates and creates a secondary Per Minute metric for many of these type of exchanges. By default, the Per Minute metrics, rather than their counterparts, are enabled and charted.

# REFERENCING PROPERTIES IN DYNAMIC GROUP DEFINITION EXPRESSIONS

To reference configuration properties and traits in Dynamic Group Definition expressions, you must use the item's internal name.

# CHAPTER 3. APACHE CAMEL MANAGED RESOURCES

#### Abstract

Apache Camel metrics are collected for routes that are deployed in Red Hat JBoss ON managed platforms. Based on a resource's metrics, you can invoke Control Operations on the resource to avoid or correct throughput and performance problems.

# **3.1. AGENT METRIC COLLECTORS**

The main service entries, which collect the required metrics, are:

- Camel Context
- Camel Component
- Camel Endpoint
- Camel Route
- Camel Processor

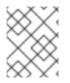

#### NOTE

By default, Availability status is collected on all Camel services. Only the Camel Route and Camel Processor services collect additional metrics.

# **3.2. CAMEL CONTEXT SERVICE**

#### Overview

| Description: | Camel Context |
|--------------|---------------|
| Singleton:   | no            |
| Plugin:      | Camel         |

#### **Parent Resource Types**

- JMX Server Platform
- Fabric Container Platform
- JBoss Fuse Container Platform
- JBoss AS Server Platform

#### **Child Resource Types**

• Section 3.3, "Camel Component Service"

- Section 3.4, "Camel Endpoint Service"
- Section 3.6, "Camel Route Service"
- Section 3.5, "Camel Processor Service"

#### **Connection Properties**

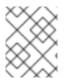

#### NOTE

You must use the internal name to reference Configuration Properties in Dynamic Group Definition expressions.

| Name                 | Description                      | Required | Internal Name       |
|----------------------|----------------------------------|----------|---------------------|
| Camel Id             | The name of the Camel component  | yes      | Camelld             |
| Camel Version        | The Camel version                | yes      | CamelVersion        |
| Object Name          |                                  | yes      | objectName          |
| Name Template        |                                  | yes      | nameTemplate        |
| Description Template |                                  | yes      | descriptionTemplate |
| Context              | The name of the Camel<br>Context | yes      | context             |
| Name                 | Name                             | yes      | name                |

# Metrics

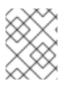

#### NOTE

You must use the internal name to reference Traits in Dynamic Group Definition expressions.

| Name                | Туре        | Description                                                                                                    | Internal Name      |
|---------------------|-------------|----------------------------------------------------------------------------------------------------|--------------------|
| Exchanges Completed | measurement | Indicates the total<br>number of exchanges<br>processed successfully<br>since start-up or the last<br>reset operation | ExchangesCompleted |

| Name                              | Туре        | Description                                                                                                    | Internal Name      |
|-----------------------------------|-------------|----------------------------------------------------------------------------------------------------|--------------------|
| Exchanges Completed<br>per Minute | measurement | Indicates the total<br>number of exchanges<br>processed successfully<br>per minute since start-<br>up or the last reset<br>operation            | ExchangesCompleted |
| Exchanges Failed                  | measurement | Indicates the total<br>number of exchanges<br>that failed to process<br>since start-up or the last<br>reset operation.                          | ExchangesFailed    |
| Exchanges Failed per<br>Minute    | measurement | Indicates the total<br>number of exchanges<br>that failed to process<br>per minute since start-<br>up or the last reset<br>operation.           | ExchangesFailed    |
| Exchanges Total                   | measurement | Indicates the total<br>number of exchanges,<br>passed or failed, that<br>processed since start-up<br>or the last reset<br>operation.            | ExchangesTotal     |
| Exchanges Total per<br>Minute     | measurement | Indicates the total<br>number of exchanges,<br>passed or failed, that<br>processed per minute<br>since start-up or the last<br>reset operation. | ExchangesTotal     |
| Min Processing Time               | measurement | Indicates the shortest<br>time, in milliseconds, to<br>process an exchange<br>since start-up or the last<br>reset operation.                    | MinProcessingTime  |
| Mean Processing Time              | measurement | Indicates the average<br>processing time, in<br>milliseconds, for all<br>exchanges processed<br>since start-up or the last<br>reset operation.  | MeanProcessingTime |

| Name                  | Туре        | Description                                                                                                    | Internal Name       |
|-----------------------|-------------|----------------------------------------------------------------------------------------------------|---------------------|
| Max Processing Time   | measurement | Indicates the longest<br>time, in milliseconds, to<br>process an exchange<br>since start-up or the last<br>reset operation.               | MaxProcessingTime   |
| Total Processing Time | measurement | Indicates the total<br>processing time, in<br>milliseconds, to process<br>all exchanges since<br>start-up or the last reset<br>operation. | TotalProcessingTime |
| Last Processing Time  | measurement | Indicates the time, in<br>milliseconds, it took to<br>process the last<br>exchange.                                                       | LastProcessingTime  |
| State                 | trait       | String description of the<br>Camel Resource State.                                                                                        | State               |

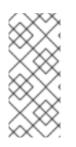

All **Exchanges**\* metrics are of measurement type Trends Up and category Throughput. Because Trends Up metrics continuously increase, the rate of change becomes more important to track than the total number of exchanges, so JBoss ON automatically calculates and creates a secondary Per Minute metric for each **Exchanges**\* metric. By default, the Per Minute metrics, rather than their counterparts, are enabled and charted.

# **Configuration Properties**

none

# Operations

You can invoke control operations to avoid or correct throughput and performance problems.

| Name    | Description                                                                                                    |
|---------|----------------------------------------------------------------------------------------------------|
| start   | The start operation starts up the selected camel context.                                                                                  |
| stop    | The stop operation stops the selected camel context immediately.                                                                           |
| suspend | The suspend operation pauses the routing of messages and preserves the state of the route, after the completion of all inflight exchanges. |

| Name   | Description                                                                      |
|--------|----------------------------------------------------------------------------------|
| resume | The resume operation resumes the processing of messages after a call to suspend. |

## Package Types

none

# **3.3. CAMEL COMPONENT SERVICE**

### Overview

| Description: | Camel Component |
|--------------|-----------------|
| Singleton:   | no              |
| Plugin:      | Camel           |

# Parent Resource Types

• Section 3.2, "Camel Context Service"

# **Child Resource Types**

none

# **Connection Properties**

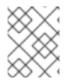

#### NOTE

You must use the internal name to reference Configuration Properties in Dynamic Group Definition expressions.

| Name                 | Description                     | Required | Internal Name       |
|----------------------|---------------------------------|----------|---------------------|
| Component Name       | The name of the Camel component | yes      | ComponentName       |
| Object Name          |                                 | yes      | objectName          |
| Name Template        |                                 | yes      | nameTemplate        |
| Description Template |                                 | yes      | descriptionTemplate |
| Name                 | Name                            | yes      | name                |

# Metrics

none

# **Configuration Properties**

none

## Operations

none

### Package Types

none

# **3.4. CAMEL ENDPOINT SERVICE**

#### Overview

| Description: | Camel Endpoint |
|--------------|----------------|
| Singleton:   | no             |
| Plugin:      | Camel          |

# Parent Resource Type

• Section 3.2, "Camel Context Service"

# **Child Resource Types**

none

## **Connection Properties**

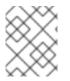

#### NOTE

You must use the internal name to reference Configuration Properties in Dynamic Group Definition expressions.

| Name         | Description                            | Required | Internal Name |
|--------------|----------------------------------------|----------|---------------|
| Endpoint Uri | The uri of the Camel consumer endpoint | yes      | EndpointUri   |
| Object Name  |                                        | yes      | objectName    |

| Name                 | Description | Required | Internal Name       |
|----------------------|-------------|----------|---------------------|
| Name Template        |             | yes      | nameTemplate        |
| Description Template |             | yes      | descriptionTemplate |
| Name                 | Name        | yes      | name                |

# Metrics

none

# **Configuration Properties**

none

# Operations

none

# Package Types

none

# 3.5. CAMEL PROCESSOR SERVICE

#### Overview

| Description: | Camel Processor |
|--------------|-----------------|
| Singleton:   | no              |
| Plugin:      | Camel           |

# **Parent Resource Types**

• Section 3.2, "Camel Context Service"

# **Child Resource Types**

none

# **Connection Properties**

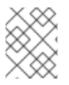

You must use the internal name to reference Configuration Properties in Dynamic Group Definition expressions.

| Name                 | Description                                        | Required | Internal Name       |
|----------------------|----------------------------------------------------|----------|---------------------|
| Route Id             | The name of the Camel route                        | yes      | Routeld             |
| Processor Id         | The name of the<br>processor in the Camel<br>Route | yes      | ProcessorId         |
| Object Name          |                                                    | yes      | objectName          |
| Name Template        |                                                    | yes      | nameTemplate        |
| Description Template |                                                    | yes      | descriptionTemplate |
| Name                 | Name                                               | yes      | name                |

# Metrics

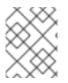

#### NOTE

You must use the internal name to reference Traits in Dynamic Group Definition expressions.

| Name                              | Туре        | Description                                                                                                    | Internal Name   |
|-----------------------------------|-------------|----------------------------------------------------------------------------------------------------|-----------------|
| Exchanges Completed               | measurement | Indicates the total number of<br>exchanges the selected processor has<br>processed successfully since processor<br>start-up or the last <b>reset</b> operation.               | ExchangesComple |
| Exchanges Completed Per<br>Minute | measurement | Indicates the total number of<br>exchanges the selected processor has<br>processed successfully per minute<br>since processor start-up or the last<br><b>reset</b> operation. | ExchangesComple |
| Exchanges Failed                  | measurement | Indicates the total number of<br>exchanges that the selected processor<br>has failed to process since processor<br>start-up or the last <b>reset</b> operation.               | ExchangesFailed |

| Name                           | Туре        | Description                                                                                                    | Internal Name     |
|--------------------------------|-------------|----------------------------------------------------------------------------------------------------|-------------------|
| Exchanges Failed Per<br>Minute | measurement | Indicates the total number of<br>exchanges that the selected processor<br>has failed to process per minute since<br>processor start-up or the last <b>reset</b><br>operation.        | ExchangesFailed   |
| Exchanges Total                | measurement | Indicates the total number of<br>exchanges, passed or failed, that the<br>selected processor has processed<br>since route start-up or the last <b>reset</b><br>operation.            | ExchangesTotal    |
| Exchanges Total Per Minute     | measurement | Indicates the total number of<br>exchanges, passed or failed, that the<br>selected processor has processed per<br>minute since route start-up or the last<br><b>reset</b> operation. | ExchangesTotal    |
| Min Processing Time            | measurement | Indicates the shortest time, in<br>milliseconds, to process an exchange<br>since processor start-up or the last<br><b>reset</b> operation.                                           | MinProcessingTim  |
| Mean Processing Time           | measurement | Indicates the average processing time,<br>in milliseconds, for all exchanges<br>processed since processor start-up or<br>the last <b>reset</b> operation.                            | MeanProcessingT   |
| Max Processing Time            | measurement | Indicates the longest time, in<br>milliseconds, to process an exchange<br>since processor start-up or the last<br><b>reset</b> operation.                                            | MaxProcessingTir  |
| Total Processing Time          | measurement | Indicates the total processing time, in<br>milliseconds, of all exchanges<br>processed since processor start-up or<br>the last <b>reset</b> operation.                               | TotalProcessingTi |
| Last Processing Time           | measurement | Indicates the time, in milliseconds, it<br>took the selected processor to process<br>the last exchange.                                                                              | LastProcessingTir |
| State                          | trait       | A string describing the state of the Camel resource.                                                                                                    | State             |

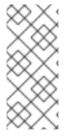

All **Exchanges**\* metrics are of measurement type Trends Up and category Throughput. Because Trends Up metrics continuously increase, the rate of change becomes more important to track than the total number of exchanges, so JBoss ON automatically calculates and creates a secondary Per Minute metric for each **Exchanges**\* metric. By default, the Per Minute metrics, rather than their counterparts, are enabled and charted.

# **Configuration Properties**

none

# Operations

You can invoke control operations to avoid or correct throughput and performance problems.

| Name  | Description                                                                                            |
|-------|----------------------------------------------------------------------------------------------------|
| reset | The reset operation immediately clears all counters, thus all statistics, for the specified processor. |
| start | The start operation starts up the selected processor and all of its services.                          |
| stop  | The stop operation immediately stops the selected processor.                                           |

# Package Types

none

# 3.6. CAMEL ROUTE SERVICE

# Overview

| Description: | Camel Route |
|--------------|-------------|
| Singleton:   | no          |
| Plugin:      | Camel       |

# Parent Resource Types

• Section 3.2, "Camel Context Service"

# **Child Resource Types**

none

# **Connection Properties**

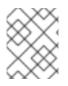

#### NOTE

You must use the internal name to reference Configuration Properties in Dynamic Group Definition expressions.

| Name                 | Description                                               | Required | Internal Name       |
|----------------------|-----------------------------------------------------------|----------|---------------------|
| Route Id             | The name of the Camel route                               | yes      | Routeld             |
| Endpoint Uri         | The uri of the consumer<br>endpoint in the Camel<br>route | yes      | EndpointUri         |
| Object Name          |                                                           | yes      | objectName          |
| Name Template        |                                                           | yes      | nameTemplate        |
| Description Template |                                                           | yes      | descriptionTemplate |
| Name                 | Name                                                      | yes      | name                |

# Metrics

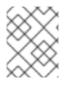

#### NOTE

You must use the internal name to reference Traits in Dynamic Group Definition expressions.

| Name                              | Туре        | Description                                                                                                    | Internal Name   |
|-----------------------------------|-------------|----------------------------------------------------------------------------------------------------|-----------------|
| Exchanges Completed               | measurement | Indicates the total number of<br>exchanges the route has processed<br>successfully since route start-up or the<br>last <b>reset</b> operation.            | ExchangesComple |
| Exchanges Completed Per<br>Minute | measurement | Indicates the total number of<br>exchanges the route has processed<br>successfully per minute since route<br>start-up or the last <b>reset</b> operation. | ExchangesComple |
| Exchanges Failed                  | measurement | Indicates the total number of<br>exchanges that the route has failed to<br>process since route start-up or the last<br><b>reset</b> operation.            | ExchangesFailed |

| Name                             | Туре        | Description                                                                                                    | Internal Name     |
|----------------------------------|-------------|----------------------------------------------------------------------------------------------------|-------------------|
| Exchanges Failed Per<br>Minute   | measurement | Indicates the total number of<br>exchanges that the route has failed to<br>process per minute since route start-up<br>or the last <b>reset</b> operation.               | ExchangesFailed   |
| Exchanges Total                  | measurement | Indicates the total number of<br>exchanges, passed or failed, that the<br>route has processed since route start-<br>up or the last <b>reset</b> operation.              | ExchangesTotal    |
| Exchanges Total Per Minute       | measurement | Indicates the total number of<br>exchanges, passed or failed, that the<br>route has processed per minute since<br>route start-up or the last <b>reset</b><br>operation. | ExchangesTotal    |
| Inflight Exchanges               | measurement | Indicates the number of exchanges currently transiting the route.                                                                                                    | InflightExchanges |
| Inflight Exchanges Per<br>Minute | measurement | Indicates the number of exchanges<br>currently transiting the route per<br>minute.                                                                                      | InflightExchanges |
| Min Processing Time              | measurement | Indicates the shortest time, in<br>milliseconds, to process an exchange<br>since route start-up or the last <b>reset</b><br>operation.                                  | MinProcessingTin  |
| Mean Processing Time             | measurement | Indicates the average processing time,<br>in milliseconds, for all exchanges<br>processed since route start-up or the<br>last <b>reset</b> operation.                   | MeanProcessingT   |
| Max Processing Time              | measurement | Indicates the longest time, in<br>milliseconds, to process an exchange<br>since route start-up or the last <b>reset</b><br>operation.                                   | MaxProcessingTir  |
| Total ProcessingTime             | measurement | Indicates the total processing time, in<br>milliseconds, of all exchanges<br>processed since route start-up or the<br>last <b>reset</b> operation.                      | TotalProcessingT  |
| Last Processing Time             | measurement | Indicates the time, in milliseconds, it<br>took the route to process the last<br>exchange.                                                                              | LastProcessingTi  |
| State                            | trait       | A string describing the state of the Camel resource.                                                                                                    | State             |

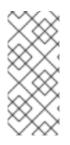

All **Exchanges**\* metrics are of measurement type Trends Up and category Throughput. Because Trends Up metrics continuously increase, the rate of change becomes more important to track than the total number of exchanges, so JBoss ON automatically calculates and creates a secondary Per Minute metric for each **Exchanges**\* metric. By default, the Per Minute metrics, rather than their counterparts, are enabled and charted.

# **Configuration Properties**

none

# Operations

You can invoke control operations to avoid or correct throughput and performance problems.

| Name     | Description                                                                                                    |
|----------|----------------------------------------------------------------------------------------------------|
| reset    | The reset operation immediately clears all counters, thus all statistics, for the specified route.                            |
| shutdown | The shutdown operation immediately stops and shuts down the selected route, pending the completion of all inflight exchanges. |
| start    | The start operation starts up the selected route, including all of its processors and services.                               |
| stop     | The stop operation immediately stops the selected route, pending the completion of all pending inflight exchanges.            |

# Package Types

none

# **CHAPTER 4. APACHE CXF MANAGED RESOURCES**

#### Abstract

Apache CXF metrics are collected for web services that are deployed in Red Hat JBoss ON managed platforms. Based on a resource's metrics, you can invoke Control Operations on the resource to avoid or correct throughput and performance problems.

# **4.1. AGENT METRIC COLLECTORS**

The main service entries, which collect the required metrics, are:

- CXF Process
- CXF Bus
- CXF Work Queue Manager
- CXF Work Queue
- CXF Endpoint
- CXF Client Operation Counter
- CXF Client Service Counter
- CXF Server Operation Counter
- CXF Server Service Counter

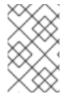

#### NOTE

By default, Availability status is collected on all CXF services. Only the CXF Client Operation Counter, CXF Client Service Counter, CXF Server Operation Counter, and CXF Server Service Counter services collect additional metrics.

# 4.2. CXF PROCESS SERVER (CXF)

#### Overview

| Description: | CXF Process |
|--------------|-------------|
| Singleton:   | no          |
| Plugin:      | CXF         |

#### Parent Resource Types

Managed Platforms

# **Child Resource Types**

• CXF Process JVM Server

# Autodiscovery Process Scans

| Name                 | Query                                                          |
|----------------------|----------------------------------------------------------------|
| \${processScan.name} | process basename match=^java.*,arg -<br>Dcxf.home match=.*,arg |
|                      | -Dcxf.home match=.*,arg -Dcxf.config.file match=.*             |

# **Connection Properties**

| Name                 | Description                                                     | Required | Internal Name    |
|----------------------|-----------------------------------------------------------------|----------|------------------|
| CXF Home             | CXF Process Home<br>Directory                                   | yes      | cxf.home         |
| Server Resource Key  | Java system property<br>that uniquely identifies<br>this Server | yes      | resourceKey      |
| Version File Pattern | File name with Server version                                   | yes      | versionFile      |
| Home Directory       | System property for<br>home directory                           | yes      | homeProperty     |
| Connector Address    | JMX Service URL                                                 | no       | connectorAddress |
| Principal            | JMX login<br>principal/username                                 | no       | principal        |
| Credentials          | JMX login<br>credentials/password                               | no       | credentials      |

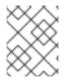

#### NOTE

You must use the internal name to reference Configuration Properties in Dynamic Group Definition expressions.

# Metrics

none

# **Configuration Properties**

#### none

# Operations

none

## Package Types

none

# 4.3. BUS SERVICE (CXF)

#### Overview

| Description: | CXF Bus |
|--------------|---------|
| Singleton:   | no      |
| Plugin:      | CXF     |

#### Parent Resource Types

- Section 4.2, "CXF Process Server (CXF)"
- JMX Server Platform
- Section 6.1.1, "Fabric Container Server (Fabric)"
- Section 5.1.1, "JBoss Fuse Container Server (JBossFuse)"
- JBossAS Server Platform

# **Child Resource Types**

• Section 4.4, "WorkQueueManager Service (CXF)"

## **Connection Properties**

| Name                 | Description | Required | Internal Name       |
|----------------------|-------------|----------|---------------------|
| Object Name          |             | yes      | objectName          |
| Name Template        |             | yes      | nameTemplate        |
| Description Template |             | yes      | descriptionTemplate |
| Bus ID               | CXF Bus ID  | yes      | bus.id              |

| Name                         | Description                      | Required | Internal Name    |
|------------------------------|----------------------------------|----------|------------------|
| Avoid Custom Object<br>Names | Avoid Custom JMX<br>Object Names | yes      | skipUnknownProps |

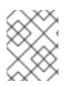

You must use the internal name to reference Configuration Properties in Dynamic Group Definition expressions.

# Metrics

none

# **Configuration Properties**

none

# Operations

| Name     | Description           |
|----------|-----------------------|
| Shutdown | Shutdown the CXF bus. |

# Package Types

none

# 4.4. WORKQUEUEMANAGER SERVICE (CXF)

### Overview

| Description: | CXF WorkQueueManager |
|--------------|----------------------|
| Singleton:   | no                   |
| Plugin:      | CXF                  |

#### **Parent Resource Types**

• Section 4.3, "Bus Service (CXF)"

# **Child Resource Types**

• Section 4.5, "WorkQueue Service (CXF)"

# **Connection Properties**

| Name                         | Description                      | Required | Internal Name       |
|------------------------------|----------------------------------|----------|---------------------|
| Object Name                  |                                  | yes      | objectName          |
| Bus ID                       | CXF Bus ID                       | yes      | bus.id              |
| Name Template                |                                  | yes      | nameTemplate        |
| Description Template         |                                  | yes      | descriptionTemplate |
| Avoid Custom Object<br>Names | Avoid Custom JMX<br>Object Names | yes      | skipUnknownProps    |

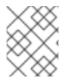

#### NOTE

You must use the internal name to reference Configuration Properties in Dynamic Group Definition expressions.

#### Metrics

none

# **Configuration Properties**

none

### Operations

| Name     | Description                       |
|----------|-----------------------------------|
| Shutdown | Shut down the Work Queue Manager. |

#### Package Types

none

# 4.5. WORKQUEUE SERVICE (CXF)

#### Overview

| Description: | CXF WorkQueue |
|--------------|---------------|
| Singleton:   | no            |

| Plugin: | CXF |
|---------|-----|
|---------|-----|

# Parent Resource Types

• Section 4.4, "WorkQueueManager Service (CXF)"

## **Child Resource Types**

none

# **Connection Properties**

| Name                         | Description                      | Required | Internal Name       |
|------------------------------|----------------------------------|----------|---------------------|
| Object Name                  |                                  | yes      | objectName          |
| Name Template                |                                  | yes      | nameTemplate        |
| Description Template         |                                  | yes      | descriptionTemplate |
| Avoid Custom Object<br>Names | Avoid Custom JMX<br>Object Names | yes      | skipUnknownProps    |
| Bus ID                       | CXF Bus ID                       | yes      | bus.id              |
| Name                         | Workqueue Name                   | yes      | name                |

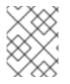

#### NOTE

You must use the internal name to reference Configuration Properties in Dynamic Group Definition expressions.

#### Metrics

none

#### **Configuration Properties**

none

# Operations

none

# Package Types

none

# 4.6. CXF ENDPOINT SERVICE (CXF)

#### Overview

| Description: | CXF Endpoint |
|--------------|--------------|
| Singleton:   | no           |
| Plugin:      | CXF          |

#### Parent Resource Types

- Section 4.2, "CXF Process Server (CXF)"
- JMX Server Platform
- Section 6.1.1, "Fabric Container Server (Fabric)"
- Section 5.1.1, "JBoss Fuse Container Server (JBossFuse)"
- JBossAS\_Server\_Platform

### **Child Resource Types**

- Section 4.8, "ClientOperationCounter Service (CXF)"
- Section 4.7, "ClientServiceCounter Service (CXF)"
- Section 4.10, "ServerOperationCounter Service (CXF)"
- Section 4.9, "ServerServiceCounter Service (CXF)"

Child resources are not enabled by default. This avoids unnecessary runtime overhead during web service call processing. To enable **Performance.Counter.Server** and **Performance.Counter.Client**, add the following to the Spring context file or the Blueprint document:

<bean id="CounterRepository" class="org.apache.cxf.management.counters.CounterRepository"><property name="bus" ref="<CXF-bus-instance>" /></bean>

The **Performance.Counter.Server** and **Performance.Counter.Client** type resources will be discovered after the CXF endpoint is invoked at least once.

#### **Connection Properties**

| Name        | Description      | Required | Internal Name |
|-------------|------------------|----------|---------------|
| Address     | Endpoint Address | no       | Address       |
| Object Name |                  | yes      | objectName    |

| Name                         | Description                      | Required | Internal Name       |
|------------------------------|----------------------------------|----------|---------------------|
| Name Template                |                                  | yes      | nameTemplate        |
| Description Template         |                                  | yes      | descriptionTemplate |
| Bus ID                       | CXF Bus ID                       | yes      | bus.id              |
| Avoid Custom Object<br>Names | Avoid Custom JMX<br>Object Names | yes      | skipUnknownProps    |
| Service                      | Service QName                    | yes      | service             |
| Port                         | Port Name                        | yes      | port                |

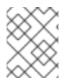

You must use the internal name to reference Configuration Properties in Dynamic Group Definition expressions.

#### Metrics

none

# **Configuration Properties**

none

# Operations

| Name  | Description           |
|-------|-----------------------|
| Start | Start a CXF endpoint. |
| Stop  | Stop a CXF endpoint.  |

# Package Types

none

# 4.7. CLIENTSERVICECOUNTER SERVICE (CXF)

#### Overview

| Description  | CXF Client Service Counter |
|--------------|----------------------------|
| Description: | CAF Client Service Counter |

| Singleton: | no  |
|------------|-----|
| Plugin:    | CXF |

# Parent Resource Types

• Section 4.6, "CXF Endpoint Service (CXF)"

# **Child Resource Types**

none

# **Connection Properties**

| Name                         | Description                      | Required | Internal Name       |
|------------------------------|----------------------------------|----------|---------------------|
| Object Name                  |                                  | yes      | objectName          |
| Name Template                |                                  | yes      | nameTemplate        |
| Description Template         |                                  | yes      | descriptionTemplate |
| Avoid Custom Object<br>Names | Avoid Custom JMX<br>Object Names | yes      | skipUnknownProps    |

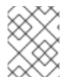

#### NOTE

You must use the internal name to reference Configuration Properties in Dynamic Group Definition expressions.

# Metrics

| Name                        | Туре        | Description                                | Internal Name   |
|-----------------------------|-------------|--------------------------------------------|-----------------|
| Average Response Time       | measurement | Average Response Time                      | AvgResponseTime |
| Min Response Time           | measurement | Minimum Response Time                      | MinResponseTime |
| Max Response Time           | measurement | Maximum Response Time                      | MaxResponseTime |
| Invocation Count            | measurement | Number of Operation invocations            | NumInvocations  |
| Invocation Count per Minute | measurement | Number of Operation invocations per minute | NumInvocations  |

| Name                                       | Туре        | Description                                                    | Internal Name            |
|--------------------------------------------|-------------|----------------------------------------------------------------|--------------------------|
| Checked Application Faults                 | measurement | Number of checked application faults thrown                    | NumCheckedApplicationFau |
| Checked Application Faults per Minute      | measurement | Number of checked<br>application faults thrown per<br>minute   | NumCheckedApplicationFau |
| UnChecked Application<br>Faults            | measurement | Number of unchecked application faults thrown                  | NumUnCheckedApplicationF |
| UnChecked Application<br>Faults per Minute | measurement | Number of unchecked<br>application faults thrown per<br>minute | NumUnCheckedApplicationF |
| Logical Runtime Faults                     | measurement | Number of logical runtime faults thrown                        | NumLogicalRuntimeFaults  |
| Logical Runtime Faults per<br>Minute       | measurement | Number of logical runtime<br>faults thrown per minute          | NumLogicalRuntimeFaults  |
| Runtime Faults                             | measurement | Number of runtime faults<br>thrown                             | NumRuntimeFaults         |
| Runtime Faults per Minute                  | measurement | Number of runtime faults<br>thrown per minute                  | NumRuntimeFaults         |
| Total Handling Time                        | measurement | Total processing time                                          | TotalHandlingTime        |
| Total Handling Time per<br>Minute          | measurement | Total processing time per minute                               | TotalHandlingTime        |

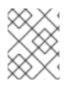

You must use the internal name to reference Traits in Dynamic Group Definition expressions.

# **Configuration Properties**

none

## Operations

none

# Package Types

none

# 4.8. CLIENTOPERATIONCOUNTER SERVICE (CXF)

#### Overview

| Description: | CXF Client Operation Counter |
|--------------|------------------------------|
| Singleton:   | no                           |
| Plugin:      | CXF                          |

# Parent Resource Types

• Section 4.6, "CXF Endpoint Service (CXF)"

# **Child Resource Types**

none

# **Connection Properties**

| Name                         | Description                      | Required | Internal Name       |
|------------------------------|----------------------------------|----------|---------------------|
| Object Name                  |                                  | yes      | objectName          |
| Name Template                |                                  | yes      | nameTemplate        |
| Description Template         |                                  | yes      | descriptionTemplate |
| Operation                    | Operation Name                   | yes      | operation           |
| Avoid Custom Object<br>Names | Avoid Custom JMX<br>Object Names | yes      | skipUnknownProps    |

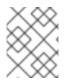

#### NOTE

You must use the internal name to reference Configuration Properties in Dynamic Group Definition expressions.

#### Metrics

| Name                  | Туре        | Description              | Internal Name   |
|-----------------------|-------------|--------------------------|-----------------|
| Average Response Time | measurement | Average Response Time    | AvgResponseTime |
| Min Response Time     | measurement | Minimum Response<br>Time | MinResponseTime |

| Name                                       | Туре        | Description                                                    | Internal Name                     |
|--------------------------------------------|-------------|----------------------------------------------------------------|-----------------------------------|
| Max Response Time                          | measurement | Maximum Response<br>Time                                       | MaxResponseTime                   |
| Invocation Count                           | measurement | Number of Operation invocations                                | NumInvocations                    |
| Invocation Count per<br>Minute             | measurement | Number of Operation invocations per minute                     | NumInvocations                    |
| Checked Application<br>Faults              | measurement | Number of checked application faults thrown                    | NumCheckedApplicatio<br>nFaults   |
| Checked Application<br>Faults per Minute   | measurement | Number of checked<br>application faults thrown<br>per minute   | NumCheckedApplicatio<br>nFaults   |
| UnChecked Application<br>Faults            | measurement | Number of unchecked application faults thrown                  | NumUnCheckedApplicat<br>ionFaults |
| UnChecked Application<br>Faults per Minute | measurement | Number of unchecked<br>application faults thrown<br>per minute | NumUnCheckedApplicat<br>ionFaults |
| Logical Runtime Faults                     | measurement | Number of logical runtime faults thrown                        | NumLogicalRuntimeFaul<br>ts       |
| Logical Runtime Faults<br>per Minute       | measurement | Number of logical<br>runtime faults thrown<br>per minute       | NumLogicalRuntimeFaul<br>ts       |
| Runtime Faults                             | measurement | Number of runtime<br>faults thrown                             | NumRuntimeFaults                  |
| Runtime Faults per<br>Minute               | measurement | Number of runtime<br>faults thrown per minute                  | NumRuntimeFaults                  |
| Total Handling Time                        | measurement | Total processing time                                          | TotalHandlingTime                 |
| Total Handling Time per<br>Minute          | measurement | Total processing time per minute                               | TotalHandlingTime                 |

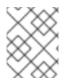

You must use the internal name to reference Traits in Dynamic Group Definition expressions.

# **Configuration Properties**

#### none

# Operations

none

# Package Types

none

# 4.9. SERVERSERVICECOUNTER SERVICE (CXF)

#### Overview

| Description: | CXF Server Service Counter |
|--------------|----------------------------|
| Singleton:   | no                         |
| Plugin:      | CXF                        |

#### **Parent Resource Types**

• Section 4.6, "CXF Endpoint Service (CXF)"

# **Child Resource Types**

none

# **Connection Properties**

| Name                         | Description                      | Required | Internal Name       |
|------------------------------|----------------------------------|----------|---------------------|
| Object Name                  |                                  | yes      | objectName          |
| Name Template                |                                  | yes      | nameTemplate        |
| Description Template         |                                  | yes      | descriptionTemplate |
| Avoid Custom Object<br>Names | Avoid Custom JMX<br>Object Names | yes      | skipUnknownProps    |

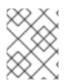

#### NOTE

You must use the internal name to reference Configuration Properties in Dynamic Group Definition expressions.

# Metrics

| Name                                       | Туре        | Description                                                    | Internal Name                     |
|--------------------------------------------|-------------|----------------------------------------------------------------|-----------------------------------|
| Average Response Time                      | measurement | Average Response Time                                          | AvgResponseTime                   |
| Min Response Time                          | measurement | Minimum Response<br>Time                                       | MinResponseTime                   |
| Max Response Time                          | measurement | Maximum Response<br>Time                                       | MaxResponseTime                   |
| Invocation Count                           | measurement | Number of Operation invocations                                | NumInvocations                    |
| Invocation Count per<br>Minute             | measurement | Number of Operation invocations per minute                     | NumInvocations                    |
| Checked Application<br>Faults              | measurement | Number of checked application faults thrown                    | NumCheckedApplicatio<br>nFaults   |
| Checked Application<br>Faults per Minute   | measurement | Number of checked<br>application faults thrown<br>per minute   | NumCheckedApplicatio<br>nFaults   |
| UnChecked Application<br>Faults            | measurement | Number of unchecked application faults thrown                  | NumUnCheckedApplicat<br>ionFaults |
| UnChecked Application<br>Faults per Minute | measurement | Number of unchecked<br>application faults thrown<br>per minute | NumUnCheckedApplicat<br>ionFaults |
| Logical Runtime Faults                     | measurement | Number of logical<br>runtime faults thrown                     | NumLogicalRuntimeFaul<br>ts       |
| Logical Runtime Faults<br>per Minute       | measurement | Number of logical<br>runtime faults thrown<br>per minute       | NumLogicalRuntimeFaul<br>ts       |
| Runtime Faults                             | measurement | Number of runtime<br>faults thrown                             | NumRuntimeFaults                  |
| Runtime Faults per<br>Minute               | measurement | Number of runtime<br>faults thrown per minute                  | NumRuntimeFaults                  |
| Total Handling Time                        | measurement | Total processing time                                          | TotalHandlingTime                 |
| Total Handling Time per<br>Minute          | measurement | Total processing time per minute                               | TotalHandlingTime                 |

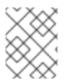

You must use the internal name to reference Traits in Dynamic Group Definition expressions.

### **Configuration Properties**

none

### Operations

none

### Package Types

none

# 4.10. SERVEROPERATIONCOUNTER SERVICE (CXF)

#### Overview

| Description: | CXF Server Operation Counter |
|--------------|------------------------------|
| Singleton:   | no                           |
| Plugin:      | CXF                          |

### **Parent Resource Types**

• Section 4.6, "CXF Endpoint Service (CXF)"

### **Child Resource Types**

none

### **Connection Properties**

| Name                 | Description    | Required | Internal Name       |
|----------------------|----------------|----------|---------------------|
| Object Name          |                | yes      | objectName          |
| Name Template        |                | yes      | nameTemplate        |
| Description Template |                | yes      | descriptionTemplate |
| Operation            | Operation Name | yes      | operation           |

| Name                         | Description                      | Required | Internal Name    |
|------------------------------|----------------------------------|----------|------------------|
| Avoid Custom Object<br>Names | Avoid Custom JMX<br>Object Names | yes      | skipUnknownProps |

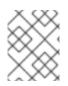

You must use the internal name to reference Configuration Properties in Dynamic Group Definition expressions.

# Metrics

| Name                                       | Туре        | Description                                                    | Internal Name                     |
|--------------------------------------------|-------------|----------------------------------------------------------------|-----------------------------------|
| Average Response Time                      | measurement | Average Response Time                                          | AvgResponseTime                   |
| Min Response Time                          | measurement | Minimum Response<br>Time                                       | MinResponseTime                   |
| Max Response Time                          | measurement | Maximum Response<br>Time                                       | MaxResponseTime                   |
| Invocation Count                           | measurement | Number of Operation invocations                                | NumInvocations                    |
| Invocation Count per<br>Minute             | measurement | Number of Operation invocations per minute                     | NumInvocations                    |
| Checked Application<br>Faults              | measurement | Number of checked application faults thrown                    | NumCheckedApplicatio<br>nFaults   |
| Checked Application<br>Faults per Minute   | measurement | Number of checked<br>application faults thrown<br>per minute   | NumCheckedApplicatio<br>nFaults   |
| UnChecked Application<br>Faults            | measurement | Number of unchecked application faults thrown                  | NumUnCheckedApplicat<br>ionFaults |
| UnChecked Application<br>Faults per Minute | measurement | Number of unchecked<br>application faults thrown<br>per minute | NumUnCheckedApplicat<br>ionFaults |
| Logical Runtime Faults                     | measurement | Number of logical runtime faults thrown                        | NumLogicalRuntimeFaul<br>ts       |
| Logical Runtime Faults<br>per Minute       | measurement | Number of logical<br>runtime faults thrown<br>per minute       | NumLogicalRuntimeFaul<br>ts       |

| Name                              | Туре        | Description                                   | Internal Name     |
|-----------------------------------|-------------|-----------------------------------------------|-------------------|
| Runtime Faults                    | measurement | Number of runtime<br>faults thrown            | NumRuntimeFaults  |
| Runtime Faults per<br>Minute      | measurement | Number of runtime<br>faults thrown per minute | NumRuntimeFaults  |
| Total Handling Time               | measurement | Total processing time                         | TotalHandlingTime |
| Total Handling Time per<br>Minute | measurement | Total processing time per minute              | TotalHandlingTime |

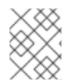

You must use the internal name to reference Traits in Dynamic Group Definition expressions.

# **Configuration Properties**

none

## Operations

none

# Package Types

none

# **CHAPTER 5. JBOSS FUSE MANAGED RESOURCES**

#### Abstract

JBoss Fuse metrics are collected for Red Hat JBoss Fuse containers and Fabric service.

# **5.1. AGENT METRIC COLLECTORS**

#### Abstract

The main service entries, which collect the required metrics, are:

- JBoss Fuse Container Server
- JBoss Fuse Fabric Service

### 5.1.1. JBoss Fuse Container Server (JBossFuse)

#### Overview

| Description: | JBoss Fuse Container Process |
|--------------|------------------------------|
| Singleton:   | no                           |
| Plugin:      | JBossFuse                    |

#### **Parent Resource Types**

• Managed Platforms

#### **Child Resource Types**

• JBoss Fuse Container JVM\_Server

#### Autodiscovery Process Scans

| Name                 | Query                                                                                     |
|----------------------|-------------------------------------------------------------------------------------------|
| \${processScan.name} | process basename match=^java.*,arg -<br>Dkaraf.home match=.*,arg                          |
|                      | -<br>Dkaraf.base match=.*,arg * match=org\.apache\.kara<br>f\.(main shell\.wrapper)\.Main |

#### **Connection Properties**

| Name                | Description                                                                                                    | Required | Internal Name     |
|---------------------|----------------------------------------------------------------------------------------------------|----------|-------------------|
| Start Script Path   | The path to the script<br>that the Start and<br>Restart operations<br>should use to start the<br>server.<br>If not absolute, the path<br>is resolved relative to<br>the server home<br>directory (e.g. <b>bin/fuse</b><br>or <b>bin/karaf</b> ).                                                                                                    | no       | startScript       |
| Start Script Prefix | A prefix command line<br>that should be<br>prepended to the start<br>script command line by<br>the Start and Restart<br>operations. The prefix<br>must be an absolute<br>path (for example,<br>/usr/bin/sudo).<br>This property is most<br>commonly used to run<br>the Server process as a<br>different user than the<br>RHQ Agent for example,<br>sudo -u fuse -g fuse<br>could be used to run the<br>Server as user fuse and<br>group fuse.<br>You can also chain prefix<br>commands (e.g. nohup<br>sudo -u fuse could be<br>used to make the Server<br>ignore HUP signals and<br>to run as user fuse). | no       | startScriptPrefix |

| Name                                  | Description                                                                                                    | Required | Internal Name   |
|---------------------------------------|----------------------------------------------------------------------------------------------------|----------|-----------------|
| Start Script<br>Environment Variables | The variables that the<br>Start and Restart<br>operations will add to<br>the environment of the<br>server start script.<br>Put each name=value<br>pair on a new line. Do<br>not enclose variable<br>values in quotes (e.g.<br>JAVA_OPTS=-<br>Xms512M -<br>Xmx1024M).<br>On UNIX systems, the<br>typical minimum set of<br>environment variables is:<br>PATH=/usr/bin:/bin.<br>On Windows, the typical<br>minimum set is:<br>PATH=C:\Windows\S<br>ystem32;C:\Window<br>s, and on<br>OS=Windows_NT, the<br>typical minimum set is:<br>SYSTEMROOT=C:\W<br>indows.<br>It is also good practice<br>to set JAVA_HOME to<br>the absolute path of the<br>install directory of the<br>JRE or JDK you want to<br>use to run the Server<br>instance. If<br>JAVA_HOME is<br>unspecified, the start<br>script attempts to find<br>java in the PATH.<br>This property is limited<br>to 2000 characters. | no       | startScriptEnv  |
| Start Script Arguments                | The arguments that the<br>Start and Restart<br>operations will pass to<br>the server start script.<br>Put each argument on a<br>new line. An exception,<br>you can put the value of<br>a space-delimited<br>option on the same line<br>as the option.<br>This property is limited<br>to 2000 characters.                                                                                                    | no       | startScriptArgs |

| Name                         | Description                                                                                   | Required | Internal Name      |
|------------------------------|-----------------------------------------------------------------------------------------------|----------|--------------------|
| Log Event Sources            | The list of log files that can be tracked                                                     | yes      | logEventSources    |
| JBoss Fuse Container<br>Home | JBoss Fuse Container<br>Home Directory                                                        | yes      | karaf.home         |
| JBoss Fuse Container<br>Base | JBoss Fuse Container<br>Base Directory                                                        | yes      | karaf.base         |
| Server Resource Key          | Java system property<br>that uniquely identifies<br>this Server                               | yes      | resourceKey        |
| Version File Pattern         | File name with Server version                                                                 | yes      | versionFile        |
| Home Directory               | System property for home directory                                                            | yes      | homeProperty       |
| Log File                     | Log File to track                                                                             | yes      | logFile            |
| Connector Address            | JMX Service URL                                                                               | no       | connectorAddress   |
| Principal                    | JMX login<br>principal/username                                                               | no       | principal          |
| Credentials                  | JMX login<br>credentials/password                                                             | no       | credentials        |
| Fabric Registry URL          | URL to use to connect<br>to the Fabric Registry,<br>required for Fabric<br>managed Containers | no       | zookeeper.url      |
| Fabric Registry<br>Password  | Password to use to<br>connect to the Fabric<br>Registry                                       | no       | zookeeper.password |
| Registry Timeout             | Registry connection<br>timeout in Seconds,<br>used for Fabric<br>metadata collection          | yes      | zookeeper.timeout  |
| JBoss Fuse Container<br>Type | JBoss Fuse Container<br>Type based on<br>underlying product<br>install                        | yes      | container.type     |

| Name                               | Description                                         | Required | Internal Name |
|------------------------------------|-----------------------------------------------------|----------|---------------|
| JBoss Fuse Container<br>Name       | JBoss Fuse Container<br>name, same as Karaf<br>name | yes      | karaf.name    |
| Fabric Container Git<br>Repository | Fabric Container Git repository location            | yes      | git.root      |

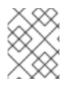

You must use the internal name to reference Configuration Properties in Dynamic Group Definition expressions.

#### Metrics

| Name                            | Туре  | Description                                                                              | Internal Name     |
|---------------------------------|-------|------------------------------------------------------------------------------------------|-------------------|
| JBoss Fuse Container<br>Version | trait | JBoss Fuse Profile<br>Version used by this<br>Container                                  | container.version |
| JBoss Fuse Profiles             | trait | JBoss Fuse Profiles<br>referenced directly by<br>this Container                          | profiles          |
| JBoss Fuse Parent<br>Profiles   | trait | JBoss Fuse parent<br>Profiles indirectly<br>referenced by this<br>Container              | parentProfiles    |
| MQ Clusters                     | trait | JBoss Fuse MQ Clusters<br>where this Container<br>exports ActiveMQ<br>Connection Details | mqClusters        |

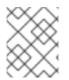

#### NOTE

You must use the internal name to reference Traits in Dynamic Group Definition expressions.

#### **Configuration Properties**

none

Operations

| Name    | Description                                                               |
|---------|---------------------------------------------------------------------------|
| Start   | Start the server by invoking its start script                             |
| Restart | Restart the server by shutting it down and then invoking its start script |
| Stop    | Stop the server.                                                          |

### Package Types

none

### 5.1.2. Fabric Service (JBossFuse)

| Description: | Fabric Service |
|--------------|----------------|
| Singleton:   | no             |
| Plugin:      | JBossFuse      |

### Parent Resource Types

• JBoss Fuse Container Platform

### **Child Resource Types**

none

### **Connection Properties**

| Name                                   | Description                                  | Required | Internal Name       |
|----------------------------------------|----------------------------------------------|----------|---------------------|
| Object Name                            |                                              | yes      | objectName          |
| Name Template                          |                                              | yes      | nameTemplate        |
| Description Template                   |                                              | yes      | descriptionTemplate |
| Skip unknown object<br>name properties | Skip object names with<br>unknown properties | yes      | skipUnknownProps    |

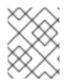

#### NOTE

You must use the internal name to reference Configuration Properties in Dynamic Group Definition expressions.

#### Metrics

| Name                      | Туре  | Description                                 | Internal Name        |
|---------------------------|-------|---------------------------------------------|----------------------|
| Default Version           | trait | Default Container<br>Version                | DefaultVersion       |
| Maven Repo URI            | trait | Fabric Maven Repo URI                       | MavenRepoURI         |
| Maven Repo Upload URI     | trait | Fabric Maven Repo<br>upload URI             | MavenRepoUploadURI   |
| Zookeeper Url             | trait | Fabric ZooKeeper URL                        | ZookeeperUrl         |
| Current Container<br>Name | trait | Current container name<br>from Fabric agent | CurrentContainerName |
| Default Jvm Options       | trait | Container default JVM options               | DefaultJvmOptions    |
| Default Repo              | trait | Default Maven repo                          | DefaultRepo          |

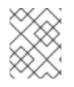

#### NOTE

You must use the internal name to reference Traits in Dynamic Group Definition expressions.

## **Configuration Properties**

none

### Operations

| Name          | Description                |
|---------------|----------------------------|
| Scale Profile | Scale a profile up or down |

### Package Types

none

# **CHAPTER 6. FABRIC MANAGED RESOURCES**

#### Abstract

Fabric metrics are collected for fabrics deployed in Red Hat JBoss Fuse.

# **6.1. AGENT METRIC COLLECTORS**

#### Abstract

The main service entry, which collects the required metrics, is Fabric Container.

### 6.1.1. Fabric Container Server (Fabric)

#### Overview

| Description: | Fabric Container Process |
|--------------|--------------------------|
| Singleton:   | no                       |
| Plugin:      | Fabric                   |

#### **Parent Resource Types**

• Managed Platforms

#### **Child Resource Types**

• Fabric Container JVM Server

#### Autodiscovery Process Scans

| Name                 | Query                                                                                     |
|----------------------|-------------------------------------------------------------------------------------------|
| \${processScan.name} | process basename match=^java.*,arg -<br>Dkaraf.home match=.*,arg                          |
|                      | -<br>Dkaraf.base match=.*,arg * match=org\.apache\.kara<br>f\.(main shell\.wrapper)\.Main |

#### **Connection Properties**

|  | Na | ame | Description | Required | Internal Name |
|--|----|-----|-------------|----------|---------------|
|--|----|-----|-------------|----------|---------------|

| Name                        | Description                                                                                   | Required | Internal Name      |
|-----------------------------|-----------------------------------------------------------------------------------------------|----------|--------------------|
| Log Event Sources           | The list of log files that can be tracked                                                     | yes      | logEventSources    |
| Fabric Container Home       | Fabric Container Home<br>Directory                                                            | yes      | karaf.home         |
| Fabric Container Base       | Fabric Container Base<br>Directory                                                            | yes      | karaf.base         |
| Server Resource Key         | Java system property<br>that uniquely identifies<br>this Server                               | yes      | resourceKey        |
| Version File Pattern        | File name with Server version                                                                 | yes      | versionFile        |
| Home Directory              | System property for home directory                                                            | yes      | homeProperty       |
| Log File                    | Log File to track                                                                             | yes      | logFile            |
| Connector Address           | JMX Service URL                                                                               | no       | connectorAddress   |
| Principal                   | JMX login<br>principal/username                                                               | no       | principal          |
| Credentials                 | JMX login<br>credentials/password                                                             | no       | credentials        |
| Fabric Registry URL         | URL to use to connect<br>to the Fabric Registry,<br>required for Fabric<br>managed Containers | no       | zookeeper.url      |
| Fabric Registry<br>Password | Password to use to<br>connect to the Fabric<br>Registry                                       | no       | zookeeper.password |
| Registry Timeout            | Registry connection<br>timeout in Seconds,<br>used for Fabric<br>metadata collection          | yes      | zookeeper.timeout  |
| Fuse Container Type         | Fuse Container Type<br>based on underlying<br>product install                                 | yes      | container.type     |

| Name                  | Description                                  | Required | Internal Name |
|-----------------------|----------------------------------------------|----------|---------------|
| Fabric Container Name | Fabric Container name,<br>same as Karaf name | yes      | karaf.name    |

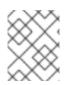

You must use the internal name to reference Configuration Properties in Dynamic Group Definition expressions.

#### Metrics

| Name                        | Туре  | Description                                                                          | Internal Name     |
|-----------------------------|-------|--------------------------------------------------------------------------------------|-------------------|
| Fabric Container<br>Version | trait | Fabric Profile Version<br>used by this Container                                     | container.version |
| Fabric Profiles             | trait | Fabric Profiles<br>referenced directly by<br>this Container                          | profiles          |
| Fabric Parent Profiles      | trait | Fabric parent Profiles<br>indirectly referenced by<br>this Container                 | parentProfiles    |
| MQ Clusters                 | trait | Fabric MQ Clusters<br>where this Container<br>exports ActiveMQ<br>Connection Details | mqClusters        |

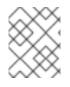

### NOTE

You must use the internal name to reference Traits in Dynamic Group Definition expressions.

### **Configuration Properties**

none

#### Operations

none

#### Package Types

none